# Understanding logical decoding and replication

Postgres Open, Chicago, 2014/09/19

Michael Paquier, Member of Technical Staff – PostgreSQL

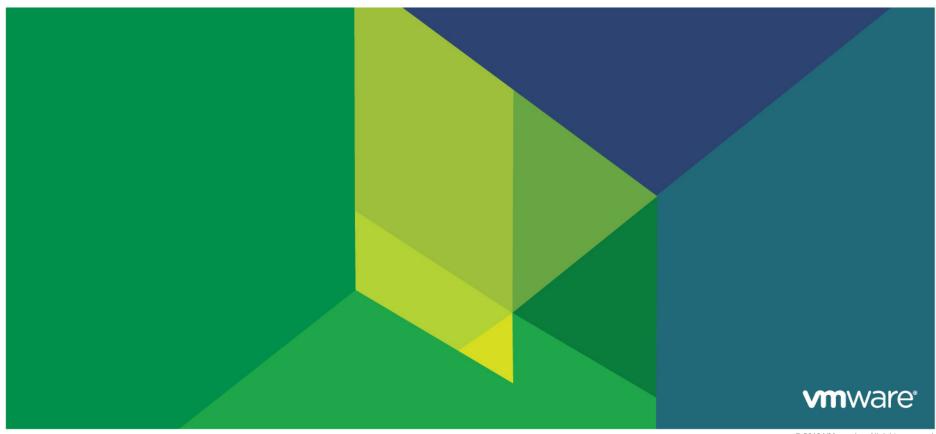

# **About your lecturer**

### Michael Paquier

- Working on Postgres for Vmware
- Community hacker and blogger
- Based in Tokyo

### Contacts:

- Twitter: @michaelpq
- Blog: <a href="http://michael.otacoo.com">http://michael.otacoo.com</a>
- Email: mpaquier@vmware.com, michael@otacoo.com

# **Agenda**

- Introduction to logical decoding
- Output decoders...
- ... And logical receivers
- And then...

# Introduction to logical decoding

# Before coming to it...

### WAL = Write-ahead Log

- Internal journal of Postgres to maintain data integrity
- Used for recovery, archives, etc.
- LSN = Log Sequence Number, or WAL record position
- http://www.postgresql.org/docs/9.4/static/wal-intro.html

#### WAL sender

- Process on root node sending WAL stream
- On master or standby (cadcading)

### WAL receiver

- Process on standby node receiving WAL stream
- On standby

### Replication protocol, set of commands to control replication

- Used internally for replication, externally as well with replication connections
- http://www.postgresql.org/docs/devel/static/protocol-replication.html

# What is logical decoding?

- Newly introduced in 9.4 (release Q4 of 2014)
- Plugin infrastructure
  - Customizable
  - Extensible
  - Adaptable
  - No need to modify core code
- Use cases
  - Replication solutions (Slony...)
  - Auditing
  - Online upgrade
- Result of hundreds of emails
- Introduction of many new features and principles...

# **Concept of logical decoding**

- Decode WAL to get DML changes (INSERT, DELETE and UPDATE)
- Shape changes as desired and stream them
- Get changes and apply them on a remote source

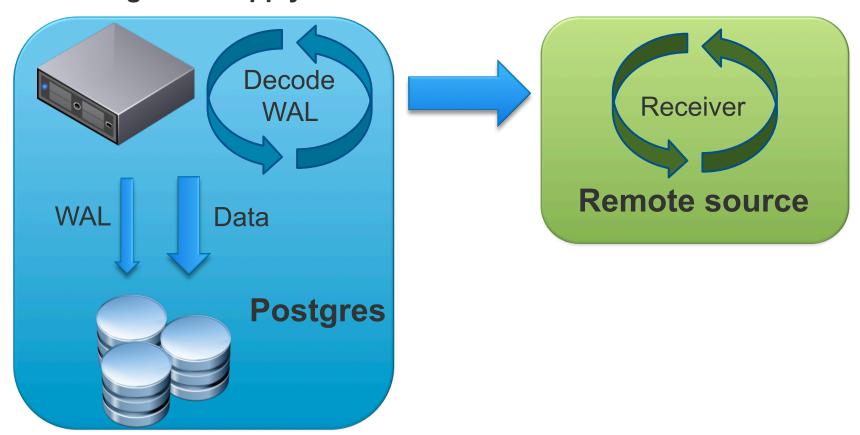

# Replication slots (1)

- Store WAL as long as changes are not consumed
- Can be used by one single WAL sender at the same time
- Careful: space consumption for pg\_xlog partition if used
- System view pg\_replication\_slots
- Physical slots
  - System-wide, conflict resolution with oldestXmin in feedback message
  - For recovery: primary slot name in recovery.conf
  - Creation:
    - SELECT pg\_create\_physical\_replication\_slot('slot\_name')
    - Replication protocol: CREATE\_REPLICATION\_SLOT foo PHYSICAL
  - Configuration: max\_replication\_slots > 0
  - Drop:
    - SELECT pg\_drop\_replication\_slot('slot\_name')
    - Replication protocol DROP\_REPLICATION\_SLOT foo

# Replication slots (2)

### Logical

- Attached to a database
- Need a decoder plugin to reshape changes when requested
- Cannot be used for recovery
- Creation
  - pg\_create\_logical\_replication\_slot('slot\_name', 'plugin\_name')
  - CREATE\_REPLICATION\_SLOT foo LOGICAL plugin
- Configuration: max\_replication\_slots > 0 + wal\_level = logical

# **Exported snapshots – Obtain it**

- Can be used to retrieve consistent image of database
- Export with replication connection
  - In result of CREATE\_REPLICATION\_SLOT
  - Available for duration of replication connection
- Export with vanilla connection
  - SELECT pg\_export\_snapshot();
  - Available for duration of transaction calling function, not connection!
- No snapshot available with pg\_create\_logical\_replication\_slot()
- Maintain connection/transaction for duration as long as necessary

Copyright (c) 2013 VMware, Inc. All Rights Reserved.

# **Exported snapshots – Dump consistent data**

- Single transaction
- Use with SET TRANSACTION SNAPSHOT
- Limitations
  - Need to be tightly linked with application
  - pg dump offers no real solutions in 9.4

# 1) Export Snapshot

```
$ psql "replication=database dbname=postgres"
=# CREATE_REPLICATION_SLOT logical_slot
    LOGICAL test_decoding;
-[ RECORD 1 ]----+---------
slot_name | logical_slot
    consistent_point | 0/5000E58
    snapshot_name | 000003F0-1
    output_plugin | test_decoding
```

### 2) Fetch data

```
$ psql postgres
=# BEGIN ISOLATION LEVEL
REPEATABLE READ;
BEGIN
=# SET TRANSACTION
SNAPSHOT '000003F0-1';
SET
=# [stuff]
=# COMMIT;
```

## **Output decoder**

- Decodes WAL from logical replication slot
- Plugin to be added on server side
- Used in WAL sender if changes streamed with replication protocol
- Output can be queried with SQL functions
- 1 change per tuple modified
  - Good for OLTP and short transactions
  - Less for warehouse, bulk writes...
- Postgres ships one: test\_decoding
- Can use custom options improving output granularity
- Documentation:
  - http://www.postgresql.org/docs/9.4/static/logicaldecoding-output-plugin.html

### REPLICA IDENTITY

- Change information verbosity of old rows being updated or deleted
- Different modes
  - DEFAULT, use PRIMARY KEY if any
  - USING INDEX index\_name
    - Unique, not partial, no expression, no NOT NULL columns
    - Same as DEFAULT with PRIMARY KEY
  - ALL, old values of all columns
  - NOTHING
    - No values recorded
    - Same as DEFAULT without PRIMARY KEY
- SQL level
  - CREATE TABLE sets it to DEFAULT
  - ALTER TABLE to change it

# Logical change receiver

### Runs on client side

- Anything able to connect to Postgres node with replication protocol
- In short, something able to fetch changes and process them
- Can use options of decoder for custom output

### SQL interface

- Textual format
  - pg\_logical\_slot\_get\_changes to consume
  - pg\_logical\_slot\_peek\_changes to look at
- Binary format
  - pg\_logical\_slot\_get\_binary\_changes to consume
  - pg\_logical\_slot\_peek\_binary\_changes to look at
- Replication connection => mainly COPY protocol

# Logical decoding and replication

### Replication connection

- Extended "replication" with mode "database" in 9.4
- Need application\_name for pg\_stat\_replication, dbname
- Example: host=\$IP replication=database dbname=my\_db application\_name=my\_app

#### Queries

- IDENTIFY\_SYSTEM (to get current LSN write position, timeline, system ID or connected database)
- CREATE\_REPLICATION\_SLOT
- DROP\_REPLICATION\_SLOT
- START\_REPLICATION SLOT slot\_name LOGICAL [start\_pos | 0/0]

#### Position 0/0

- oldest LSN position available in slot.
- Not InvalidXLogRecPtr...

# Logical decoding and replication (2)

- Use application\_name in connection string
- standby\_synchronous\_names on master for synchronous receiver
- Feedback to master!
  - To release WAL files on a slot
  - flush\_position, write\_position useful (depends on synchronous\_commit)
  - Message format
    - 'r' for message type
    - 8 bytes for write position (XLogRecPtr)
    - 8 bytes for flush position (XLogRecPtr)
    - 8 bytes for applied/replay position (XLogRecPtr)
    - 8 bytes for timestamp
    - 1 byte to request reply from server

# **Output decoders...**

### **Basics**

- Set of callback functions for events:
  - Startup (Initialization when opening slot)
  - Shutdown
  - BEGIN
  - COMMIT
  - Tuple change triggered by INSERT, UPDATE, DELETE
- Example with decoder generating raw queries
- Available as decoder\_raw here (PostgreSQL license):
  - git clone <a href="https://github.com/michaelpq/pg">https://github.com/michaelpq/pg</a> plugins
  - cd pg\_plugins/decoder\_raw

# **Loading callbacks**

- Loaded by \_PG\_output\_plugin\_init
  - Similar to \_PG\_init, but for decoder context
- Startup and shutdown can be NULL
- Begin, commit and change mandatory

```
Void
_PG_output_plugin_init(OutputPluginCallbacks *cb)
{
    cb->startup_cb = decoder_raw_startup;
    cb->begin_cb = decoder_raw_begin_txn;
    cb->change_cb = decoder_raw_change;
    cb->commit_cb = decoder_raw_commit_txn;
    cb->shutdown_cb = decoder_raw_shutdown;
}
```

### **Callback - Initialization**

- Initialize context and options
- Use ctx->output\_plugin\_private for parameters
- Output format: OUTPUT\_PLUGIN\_[BINARY|TEXTUAL]\_OUTPUT

```
static void
decoder raw startup(LogicalDecodingContext *ctx,
                     OutputPluginOptions *opt,
                     bool is init)
  ListCell *option;
  DecoderRawData *data;
  data = palloc(sizeof(TestDecodingData));
  data->context = AllocSetContextCreate(ctx->context,
                              "Raw decoder context", ...);
  /* Options */
  foreach(option, ctx->output plugin options)
    DefElem *elem = Ifirst(option);
     [...blah...]
```

### Callbacks - Shutdown

- Called each time replication connection ends...
- Or decoder context not needed
- Removal of initialization things

```
static void
decoder_raw_shutdown(LogicalDecodingContext *ctx)
{
    DecoderRawData *data = ctx->output_plugin_private;

    /* cleanup our own resources via memory context reset */
    MemoryContextDelete(data->context);
}
```

### **Callbacks - BEGIN**

- Called each time decoding is done for a single record
- Somewhat similar to BEGIN transaction
- ReorderBufferTXN with information of transaction (txid, etc.)
- StringInfo of ctx->out
- OutputPluginPrepareWrite to prepare the field
- OutputPluginWrite to write change

### **Callbacks - COMMIT**

- Called each time decoding is finished for a single record
- Similar to COMMIT transaction, and previous BEGIN...
- commit\_Isn = WAL position of this commit

# **Callbacks – DML changes**

- Called each time for each tuple changed
- Depending on query and REPLICA IDENTITY, old and new tuple data change
- For decoder\_raw
  - WHERE clause of UPDATE and DELETE depends on REPLICA IDENTITY
  - Use relation->rd\_rel->relreplident and relation->rd\_replidindex!

### So now...

- Hack your own decoders! Or contribute back.
- Use test\_decoding in contrib/ as a base
  - Options present as a model
  - Able to manage field values correctly
  - Reuse and abuse of it
- Demonstration with SQL interface
- Remember:
  - 1 change per tuple
  - N tuples changed => more or less N output entries for single record + 2 (BEGIN + COMMIT)

# ... And logical receivers

### With SQL interface

- SQL interface
- Primitive, maybe fine for simple cases
- Advantage
  - Light
  - Do SQL operations on output, leverage decoder effort to receiver
  - Replication slot changes automatically consumed and incremented

## Disadvantage

- Lack of flexibility: IDENTIFY\_SYSTEM, no flush and written position control
- No replication async or even sync

```
#!/bin/bash
psql -c "SELECT pg_create_logical_replication_slot('slot', 'decoder_raw')"
while:
do
psql -At -c "SELECT * FROM pg_logical_slot_get_changes('slot', NULL, 1)"
sleep 1
done
```

# With replication protocol (1) – Open connection

- Open replication connection
- Use PGRES\_COPY\_BOTH to check result validity
- Possible to pass options

```
/* Start logical replication at specified position */
appendPQExpBuffer(query, "START_REPLICATION SLOT \"slot\" LOGICAL 0/0 ");
res = PQexec(conn, query->data);
if (PQresultStatus(res) != PGRES_COPY_BOTH)
{
    PQclear(res);
    proc_exit(1);
}
PQclear(res);
[...continue...]
```

# With replication protocol (2) – Fetch changes

### PQgetCopyData as central piece

- Status 0 = no data. Wait for more and continue process
- Status -1 = End of stream. -2 = Failure when reading stream

## PQgetCopyData(conn, &copybuf, 1);

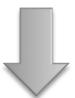

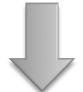

### Keepalive message

- 1 byte for 'k'
- 8 bytes for WAL end position
- 8 bytes for send timestamp

### Record message:

- 1 byte for 'w'
- 8 bytes for WAL start
- 8 bytes for WAL end
- 8 bytes for send time
- Rest is data generated

# With replication protocol (3)

### Look at pg\_recvlogical in core!

- Create, drop slots, fetch changes as-is
- http://www.postgresql.org/docs/devel/static/app-pgrecvlogical.html
- SendFeedback() is really, really important to avoid WAL file bloat

### Demonstration with receiver\_raw

- Fetch raw queries from decoder\_raw
- Apply them on local database
- Need some pre-process:
  - Dump of remote schema
  - Correct REPLICA IDENTITY targets depending on application relations
- Code
  - receiver\_raw in this repo => <a href="https://github.com/michaelpq/pg\_plugins">https://github.com/michaelpq/pg\_plugins</a>
  - PostgreSQL license

### And then...

#### Cool use cases

- Online upgrade (doable with 9.4 but tightly linked with application)
- Auditing
- Replication solutions: synchronous replication out-of-the-box!

### Limitations

- Need advanced hacking skills
- Consistent dumps of replication slots by pg\_dump
- No DDL yet, but event triggers perhaps showing up
- In-core online upgrade solution not there yet
  - Drastic reduction of downtime
  - Need some pg\_upgrade --online

# Thanks! Questions?